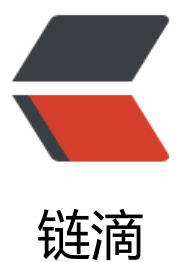

## IntelliJ IDEA 添加 L[omb](https://ld246.com)ok 插件及其常用注 解

作者: mtkx

- 原文链接:https://ld246.com/article/1561002141565
- 来源网站: [链滴](https://ld246.com/member/mtkx)
- 许可协议:[署名-相同方式共享 4.0 国际 \(CC BY-SA 4.0\)](https://ld246.com/article/1561002141565)

添加Lombok IntelliJ插件以添加对IntelliJ的lombok支持:

- 去 File > Settings > Plugins
- 点击 Browse repositories...
- 搜索 [Lombok Plugin](https://plugins.jetbrains.com/plugin/6317)
- 点击 Install plugin
- 重启IntelliJ IDEA

您还可以查看使用Eclipse和IntelliJ设置Lombok,这是一篇关于baeldung的博客文章。

@Data 注解在类上;提供类所有属性的 getting 和 setting 方法,此外还提供了equals、canEqual hashCode、toString 方法 @Setter :[注解在属性上;为属性提供 setting 方](https://www.baeldung.com/lombok-ide)法 @Getter :注解在属性上;为属性提供 getting 方法 @Log4j :注解在类上;为类提供一个 属性名为log 的 log4j 日志对象 @NoArgsConstructor :注解在类上;为类提供一个无参的构造方法 @AllArgsConstructor :注解在类上;为类提供一个全参的构造方法 @Cleanup : 可以关闭流 @Builder : 被注解的类加个构造者模式 @Synchronized : 加个同步锁 @SneakyThrows : 等同于try/catch 捕获异常 @NonNull : 如果给参数加个这个注解 参数为null会抛出空指针异常 @Value:注解和@Data类似,区别在于它会把所有成员变量默认定义为private final修饰,并且不 生成set方法。 @toString: 注解在类上; 为类提供toString方法 (可以添加排除和依赖);

官方文档https://projectlombok.org/features/index.html